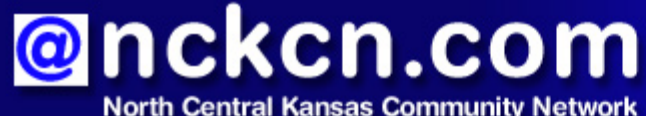

Together with Cunningham Telephone & Cable

# March 2014

#### **INSIDE THIS ISSUE**

<span id="page-0-2"></span>**[Scam Alert](#page-0-0)** Watch For IRS Tax-Related Scams

#### <span id="page-0-3"></span>**[NCKCN To Transition to](#page-0-1) [EdgeWave Email Filtering](#page-0-1)**

<span id="page-0-4"></span>**[Go Pinterest-ing!](#page-1-0)** Cool Stuff To Pin On Your Pinterest Boards

<span id="page-0-5"></span>**[This Month's FAQ](#page-1-1)** What Does "404 Page Not Found" Mean?

<span id="page-0-6"></span>**[Sites Of The Month](#page-2-0)** Great Sites To Check Out In March

<span id="page-0-7"></span>**[Two To View](#page-2-1)** A Couple Of Amazing Videos You Don't Want To Miss

<span id="page-0-8"></span>**[Short Tutorial](#page-3-0)** How To Print Only A Section Of A Webpage

### **Hello NCKCN internet members**

**It's time to march into spring** and this March issue gives you plenty of ideas to explore as you move through the month. Since we don't want scammers to take you on a detour, we include **a warning about tax-related scams** and share valuable tips to help keep your identity safe. You'll also find helpful tips about the **"404 Page Not Found"** message and how to **save on your printing costs**.

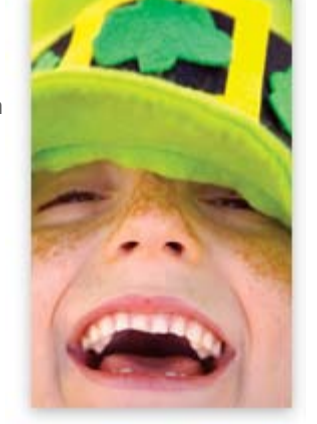

Just for fun, check out the Pinterest pins, videos, and websites we've selected for you. They feature lots

of **fresh ideas for your spring activities**, whether it's cooking something new, sprucing up your home, or planning your vegetable garden.

The goal of each of our eNewsletters is to keep our subscribers informed regarding their Internet connection and to improve their Internet experience. We think you'll find this information interesting.

To see what's inside this issue, simply scroll down the eNewsletter or click on the links within the index to the left. Thanks for reading!

- The NCKCN Team

# <span id="page-0-0"></span>**Scam Alert – Watch For IRS Tax-Related Scams**

It's not only tax season at the IRS; it's also tax season for scammers. Since tax-related scams are becoming increasingly common and more sophisticated, the IRS has issued these tips to help you spot potential fraud and reduce your exposure to identity theft. **CLICK HERE FOR ALL THE DETAILS.** 

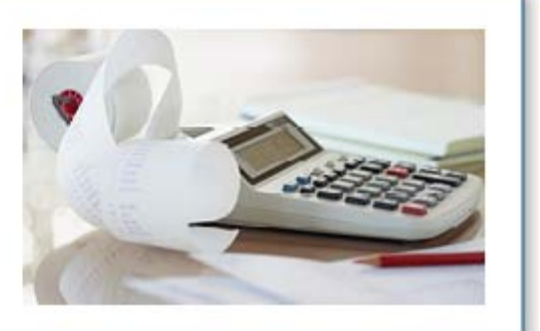

*[Back to Top](#page-0-2)*

<span id="page-0-1"></span>**NCKCN To Transition to EdgeWave Email Filtering**

In the next few weeks, NCKCN will transition to our new email filtering system, EdgeWave. Unfortunately, Postini is going by the wayside and although we have had a great working relationship, all things come to an end. Postini was bought out by Google, and we have to change. **Fortunately, the transition to EdgeWave should be very easy and there is really nothing our members will need to do differently.** The migration should be transparent as possible and the EdgeWave interface is really just a more modern way to manage your spam and virus filters. We'll send out more information as the time for the migration process nears. Rest assured that we will do our utmost to make the transition as painless and easy as possible.

NCKCN Staff

*[Back to Top](#page-0-3)*

# **Go Pinterest-ing! – Cool Stuff To Pin On Your Pinterest Boards**

<span id="page-1-0"></span>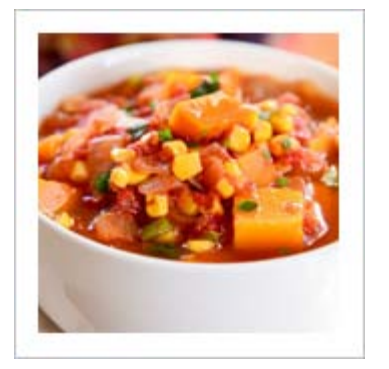

**[Try Yummy Tomato](http://www.pinterest.com/pin/291537775850347718/) [Butternut Squash Soup](http://www.pinterest.com/pin/291537775850347718/)**

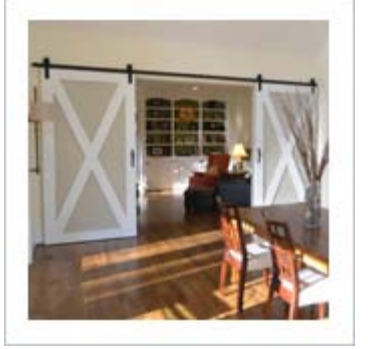

**[Sliding Barn Door Adds](http://www.pinterest.com/pin/291537775850074822/) [Cool Country Touch](http://www.pinterest.com/pin/291537775850074822/)**

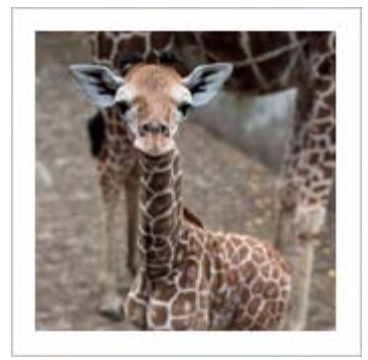

#### **[This Baby Giraffe Is Too](http://www.pinterest.com/pin/291537775850347890/) [Cute For Words](http://www.pinterest.com/pin/291537775850347890/)**

You haven't started pinning on Pinterest yet and you want to get started? If so, [click here.](https://pinterest.com/join/signup/)

*[Back to Top](#page-0-4)*

# <span id="page-1-1"></span>**This Month's FAQ – What Does "404 Page Not Found" Mean?**

**Question:** Sometimes when I try to visit a website, I get a message that says something like, "404 Page Not Found." What does this mean and what should I do next?

# Oops, that link is broken.

Sorry, this file may have been moved or deleted.

Please use the navigation above to find what you're looking for.

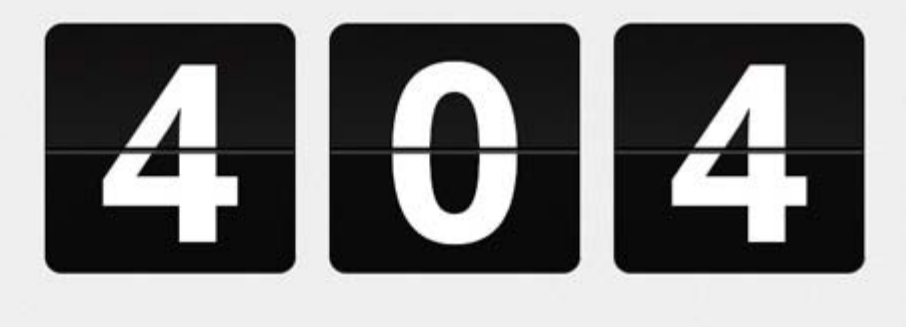

**Answer:** This error message means the page corresponding to the URL you entered cannot be found on the site's server. It's possible the page no longer exists or that there is an error in the URL you entered. To rule out the second possibility, check the URL carefully to ensure you didn't mistype. If it seems accurate, try these steps:

1. Click the reload button in your browser.

- 2. Try removing one level of the URL at a time. For example, if you typed in "http://www.abc.com/x/y/z," remove "/z." If you still see nothing, or an error message, remove "/y," and so on. If you finally get to the home page (e.g. "http://www.abc.com"), try browsing or doing a search for the information you're looking for.
- 3. Test the URL at the site [downforeveryoneorjustme.com](http://downforeveryoneorjustme.com/). This site will tell you if just you are unable to access the page or if it's a problem with the site itself.

#### *[Back to Top](#page-0-5)*

# <span id="page-2-0"></span>**Sites Of The Month – Great Sites To Check Out In March**

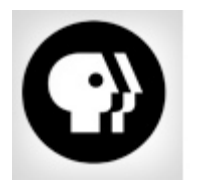

#### **Antiques Roadshow Sweepstakes**

[pbs.org/wgbh/roadshow](http://www.pbs.org/wgbh/roadshow) - If you're a fan of Antiques Roadshow, enter the "Golden Ticket" Sweepstakes now for a chance to win a 3-day, 2-night trip for two to Chicago and experience an exclusive VIP day during Roadshow's 2014 Tour. This site also offers resources to value your treasures.

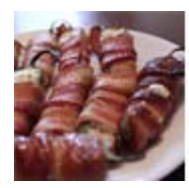

#### **Score Big With Party Recipes**

[allrecipes.com](http://allrecipes.com/recipes/holidays-and-events/events-and-gatherings/march-madness) – You'll find "slam dunk" party food here to keep the gang happy while watching the games. Big winners include Boilermaker Tailgate Chili, Annie's Fruit Salsa and Cinnamon Chips, Grilled Bacon and Jalapeno Wraps, and Antipasto Squares.

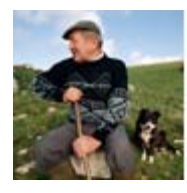

#### **Green Means Go ... Enjoy Ireland!**

[travel.nationalgeographic.com](http://travel.nationalgeographic.com/travel/countries/ireland-photos) – Given St. Patrick's Day, March is the month when many people's thoughts turn to Ireland. Leave it to National Geographic to capture this country's most beautiful scenery. If you can't get there in person, this site's stunning photos are the next best thing.

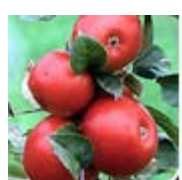

# **Get Tips For Spring Planting**

[garden.org](http://www.garden.org/foodguide/browse) – It's the time of year to start planning your garden and this site has plenty of resources to help you successfully grow vegetables, fruits, and herbs. You'll be able to harvest plenty of expert advice from the Plant Finder, How-To Videos, Food Garden Guide, and much more.

*[Back to Top](#page-0-6)*

## **Two To View – A Couple Of Amazing Videos You Don't Want To Miss**

<span id="page-2-1"></span>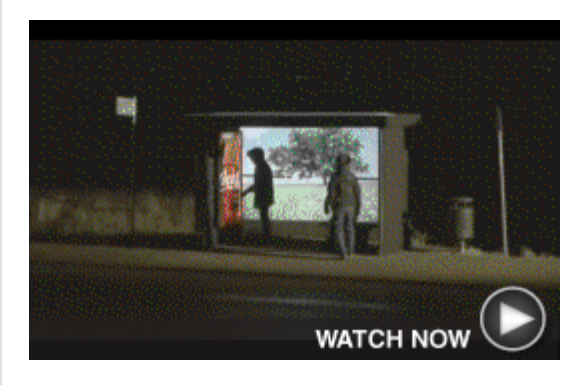

**Coca-Cola Happiness Machine** Watch the fun reactions on the faces of people when they're surprised by a special Coke machine at a bus stop in Sweden. The machine displayed large images of summer scenes during the dead of winter.

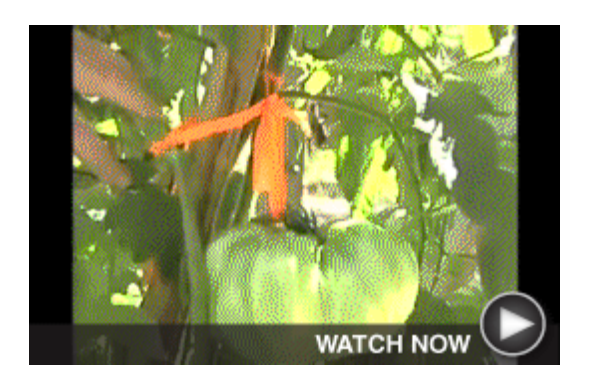

#### **Tips For Growing Giant Tomatoes**

The Three-Minute Gardener, Marvin Meisner, shares his tips for how to grow giant tomatoes. He takes you through the steps of choosing the right tomato variety, preparing the soil, watering, pruning, and plant support.

#### *[Back to Top](#page-0-7)*

# <span id="page-3-0"></span>**Short Tutorial – How To Print Only A Section Of A Webpage**

To save on paper and ink, you may sometimes want to print just a portion of a webpage rather than the whole thing including the ads, comments, etc. After all, what's the point of printing extra pages that just end up in the trash?

#### **Here's how to print only a portion of a webpage:**

- 1. Highlight the portion that you want to print by left-clicking at the beginning of the text and dragging your mouse until the end of the text.
- 2. Once this is highlighted, click your cursor arrow on "File" from the menu bar.
- 3. Click on "Print" from the resulting drop-down menu.

Many webpages feature icons with options such as Print, Email, and Share. If this is the case, click on their Print icon and an advertisement-free version of the article will appear, ready to print.

Miami (CNN) -- One year after the Carnival Tri caught fire and lost power in the Gulf of Mexico frightened passengers in filth and misery for da the ill-fated voyage can make Kimberly Northor down and cry.

That's what happened in the middle of her test federal judge in Miami last week, during the firs February 2013 voyage.

Townsend, a 54-year-old mother of two and gr was one of 31 passengers who are plaintiffs in Carnival, alleging the company's responsibility voyage.

*[Back to Top](#page-0-8)*

We hope you found this newsletter to be informative. It's our way of keeping you posted on the happenings here. If, however, you'd prefer not to receive these bulletins, click [here](mailto:unsubscribe@nckcn.com?SUBJECT=NCKCNKS&BODY=To opt out of this newsletter, send this email from the email address this eNewsletter was sent to, not from hotmail, gmail, or any other provider. Do not modify the subject line of this e-mail in any way. Thank You.).

Thanks for your business!

Thank You

[The Staff at NCKCN](mailto:customerservice@nckcn.com)

# **Onckcn.com** North Central Kansas Community Network

NCKCN - North Central Kansas Community Network 109 North Mill Beloit, KS 67420

785-738-2218

©2014 Cornerstone Publishing Group Inc.

Trademarks: All brand names and product names used in this eNewsletter are trade names, service marks, trademarks or registered trademarks of their respective owners.